Name:

#### This assignment is due on Tuesday, April 26th. However, you can turn it in late *with no penalty* up until 5pm on Friday, April 29th.

Show your work to document how you came up with your answers. Please turn in a paper copy of this assignment. This is an individual-work assignment.

1. Pipelines, Superscalar, and Scheduling I. Below is the LC4 code for calculates the sum of the square of the difference of two arrays:

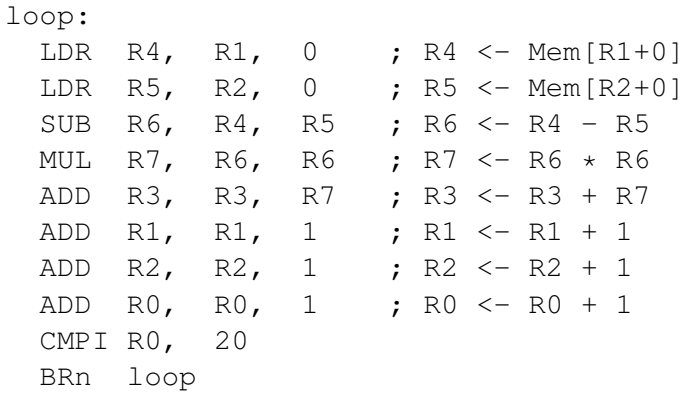

For the questions below, consider a 5-stage pipeline with a single cycle load-to-use penalty. All other instructions execute in a single cycle. All branches are predicted perfectly. For the superscalar pipelines assume any mix of instructions is allows in a given cycle (for example, no limit on the number of loads per cycle), and because the BRn reads the condition codes set by CMPI, BRn and CMPI are not allowed to execute in the same cycle.

(a) When executing the above code on a scalar (single-issue) pipeline, how many cycles per loop iteration? What is the CPI?

(b) When executing the above code on a two-way (dual-issue) superscalar pipeline, how many cycles per loop iteration? What is the CPI?

2 (c) Reschedule the code to achieve the best CPI on this dual-issue pipeline. Instead of rewriting the code, just fill in the cycle the instruction begins execution in the "\_\_\_" in the code below.

loop:

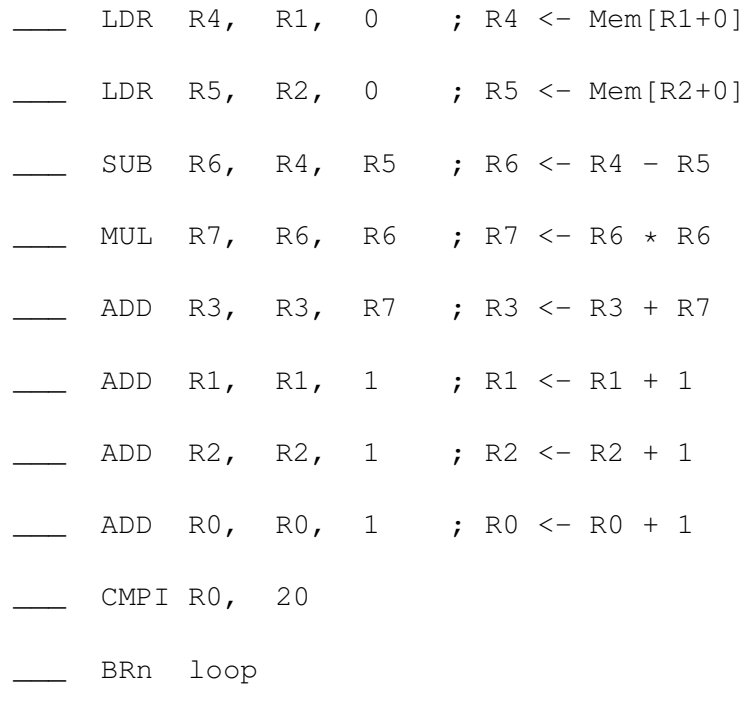

(d) For this rescheduled code, how many cycles per loop iteration? What is the CPI?

#### 3 2. Pipelines, Superscalar, and Scheduling II.

Below is the same code as the previous question, but it has been loop unrolled once (two iterations converting into one):

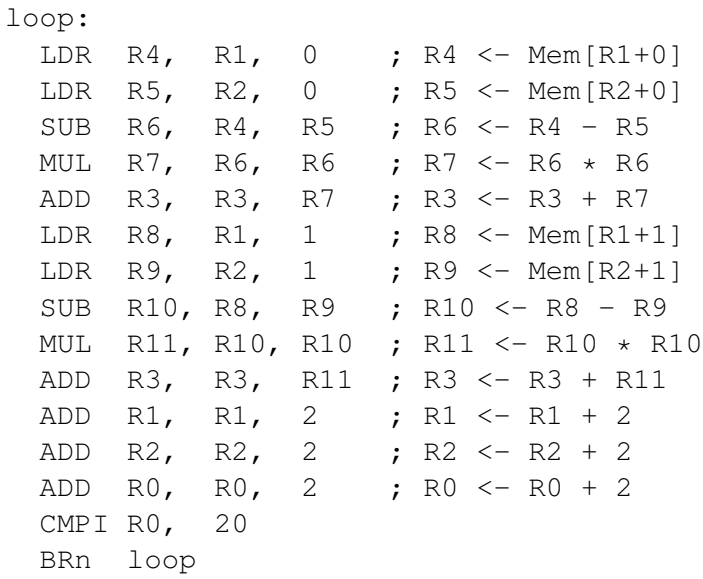

(a) When executing the above code on a two-way (dual-issue) superscalar pipeline, how many cycles per loop iteration? What is the CPI?

- (b) Assume for a moment you have an infinite-issue width processor (it can execute an unbounded number if independent instructions per cycle). What is the best cycles per loop and CPI possible?
- (c) What is the minimum superscalar issue width necessary to achieve this best-case CPI?

(d) Show the rescheduled code that achieves the above best-base CPI. Instead of rewriting the code, just fill in the cycle the instruction begin<sup>t</sup> execution in the "\_\_\_\_" in the code below.

loop:

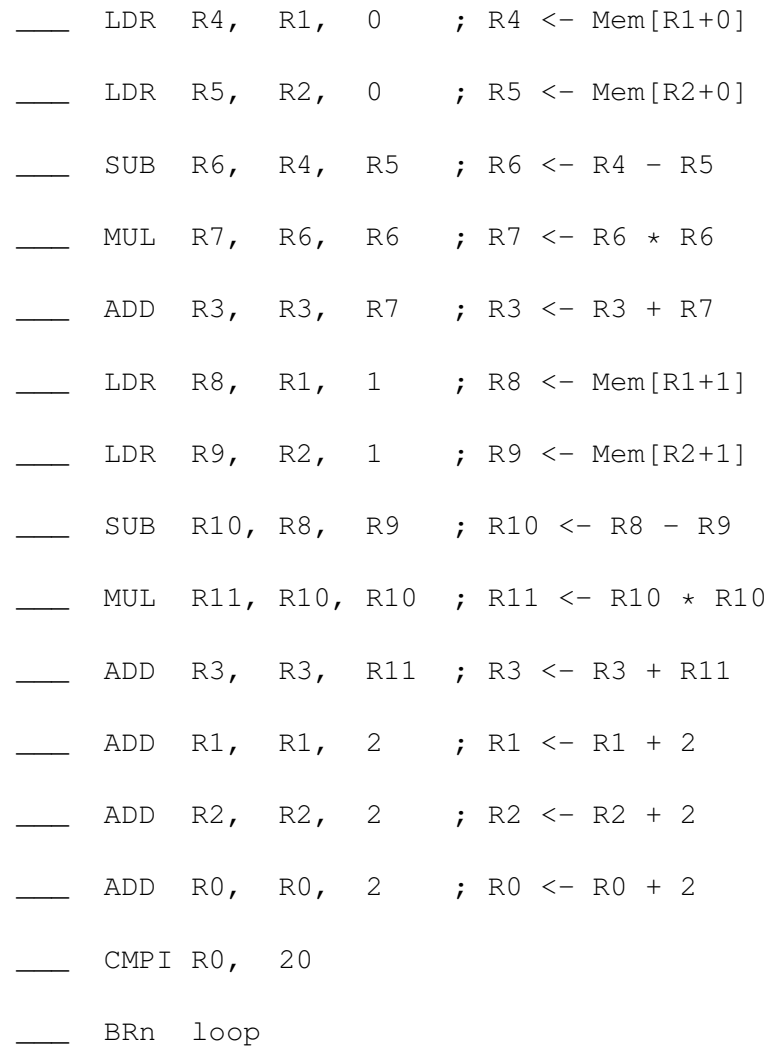

5 it and how might you change LC4 to be more friendly for static code scheduling?

#### Directions for remaining questions 6

To help you understand the operation of caches, the following questions give the current state of the caches and memory and a single byte-sized memory operation (load or store). Unlike LC4 (but like every other ISA) the addresses are byte-granularity addresses.

Your task is to show us how the cache(s) and memory change when the instruction provided (load or  $\pi$  to ree) is executed by crossing out the part that changed, and filling in what changed (for example, bring in the data block on a cache miss, set the tag, adjust the dirty bit, switch the LRU bit, write a dirty block back to memory, etc.).

For loads, also **circle the byte loaded by the instruction**. For stores, we supply both an address and a byte value to be written. Place that value into the cache, and circle that byte as well.

#### Each of the questions is independent (that is, what happened in the previous question has no impact on the next question).

All the caches are write-back, write-allocate caches. The block size in all cases is four bytes. As the size of the cache in the examples is larger than what we can fit on the paper, only the entries for the blocks in question are shown.

All of the addresses are given in *binary* (one bit per digit). To save space, all of the data values are given as hex values (4 bits per digit).

- For the single-core caches, a block can be in one of the following states:
	- C (*Clean*)
	- $-$  D (*Dirty*)
- For the set associative caches, if the *LRU* (least-recently used) field is either 0 (indicating that *Way 0* is has the LRU block) or 1 (indicating that *Way 1* has the LRU block).
- For the multi-core cache examples, it uses an MSI protocol where each block in the cache can be:
	- I (*Invalid*)
	- S (*Shared*, which is read-only and clean)
	- M (*Modified*, which is read-write and dirty)

The memory also contains a state for each block:

- I (*Idle*, which indicates no cores are caching the block)
- S (*Shared*, which indicates at least one core is sharing the block and the memory is up to date)
- M (*Modified*, which indicates one and only one core is caching the block in the Modified state; the memory is not necessarily up to date)

In addition to the state, the memory has a *Sharers* field for tracking with processors (if any) are caching a particular block.

## 7 3. Direct Mapped Caches I [3 points]

load 1101010111010110

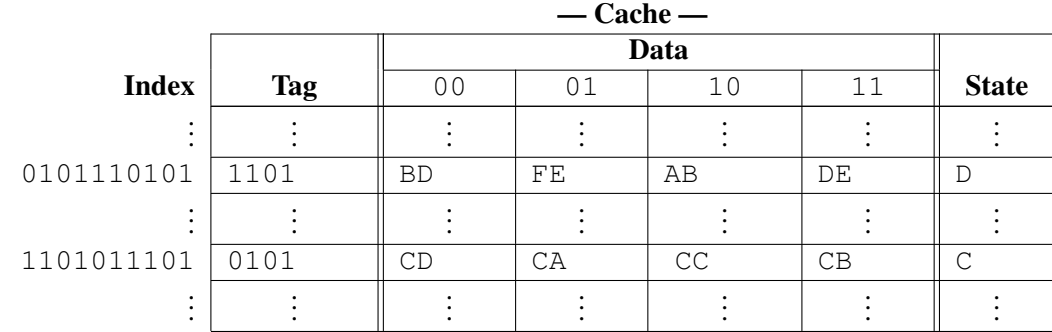

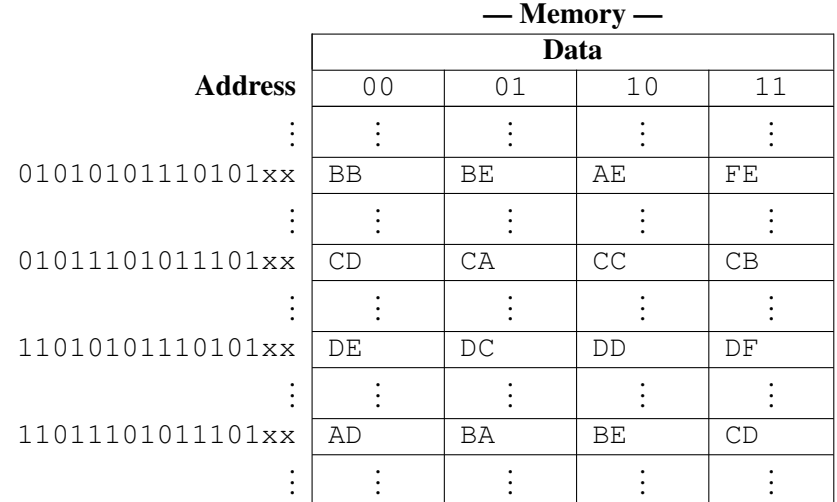

## 8 4. Direct Mapped Caches II [3 points]

store 0101110101110101 <- FF

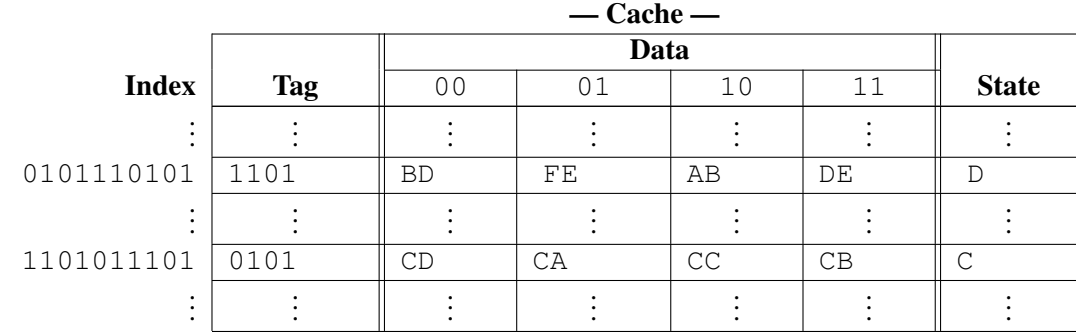

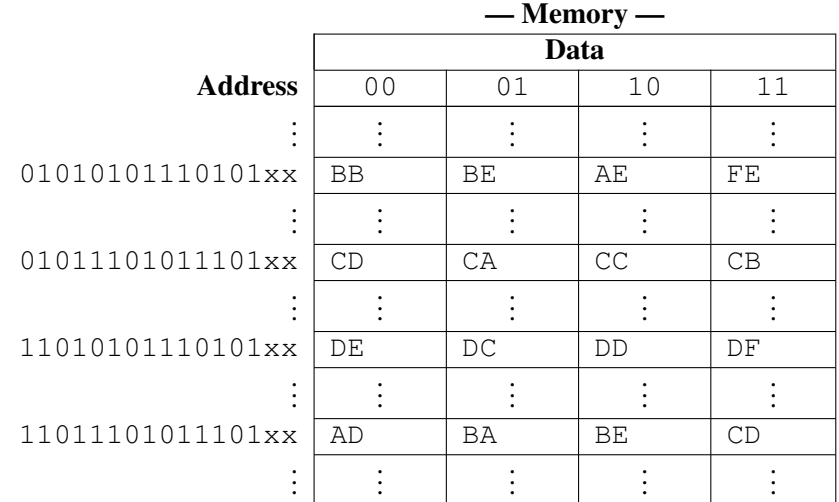

## 9 5. Direct Mapped Caches III [3 points]

#### load 0101010111010110

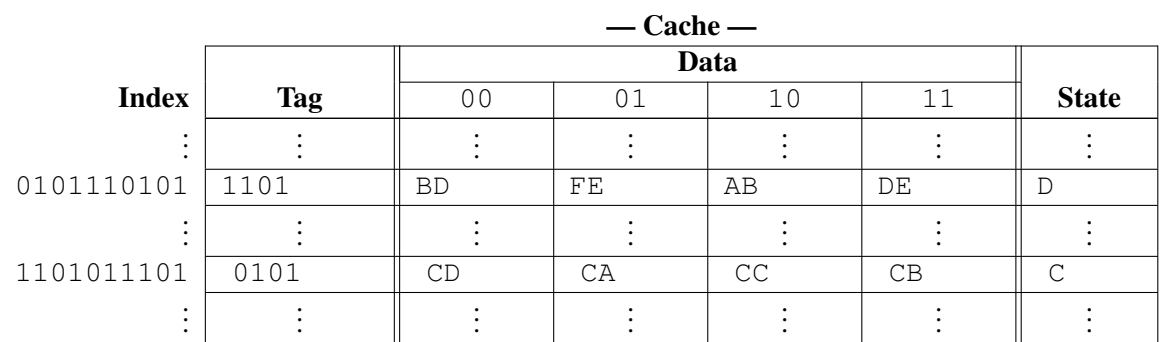

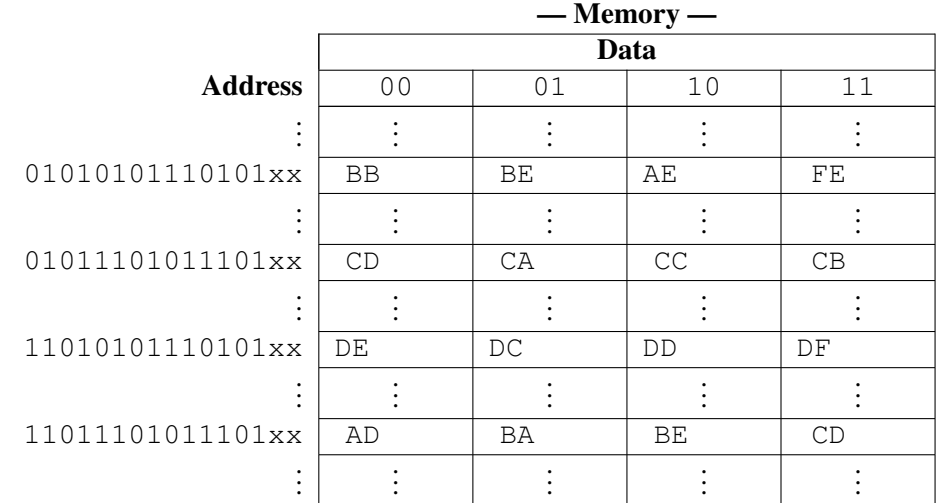

## 10 6. Direct Mapped Caches IV [3 points]

store 1101110101110101 <- FF

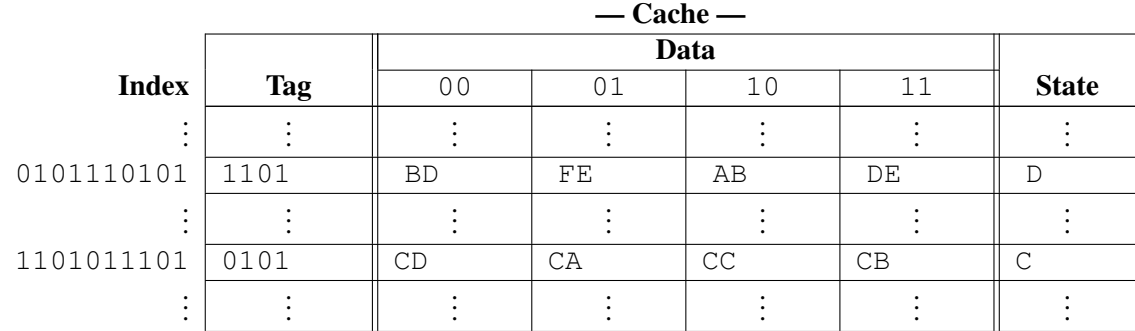

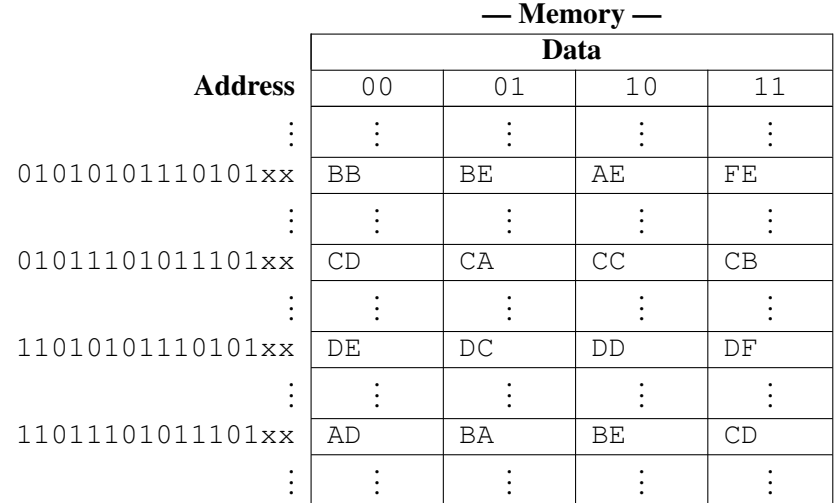

#### 7. Set Associative Caches I [3 points]

load 1101110101010000

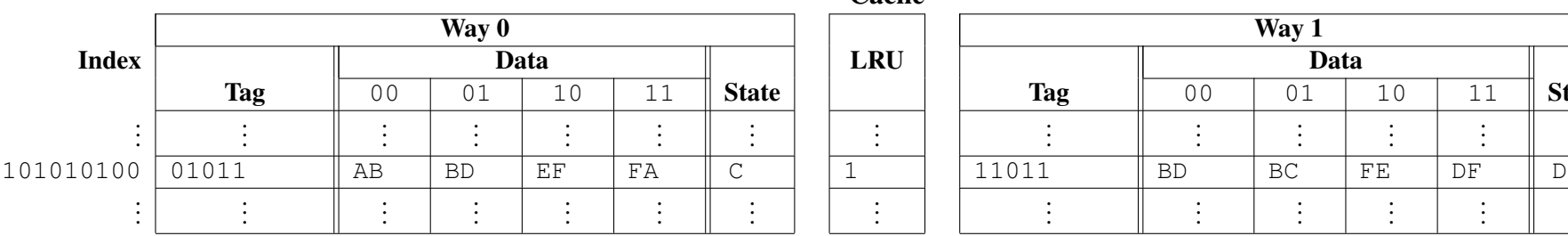

| Way 0 |                |           |    |    |              |  |            | Way 1      |           |    |    |    |              |
|-------|----------------|-----------|----|----|--------------|--|------------|------------|-----------|----|----|----|--------------|
|       | Data           |           |    |    |              |  | <b>LRU</b> |            | Data      |    |    |    |              |
| Tag   | 0 <sub>0</sub> | 01        | 10 | 11 | <b>State</b> |  |            | <b>Tag</b> | 00        | 01 | 10 | 11 | <b>State</b> |
|       |                |           |    |    |              |  |            |            |           |    |    |    |              |
|       | AB             | <b>BD</b> | ΕF | FA | ◡            |  |            | 11011      | <b>BD</b> | BC | FE | DF |              |
|       |                |           |    |    |              |  |            |            |           |    |    |    |              |

 $\overline{\phantom{a}}$  Cache  $\overline{\phantom{a}}$ 

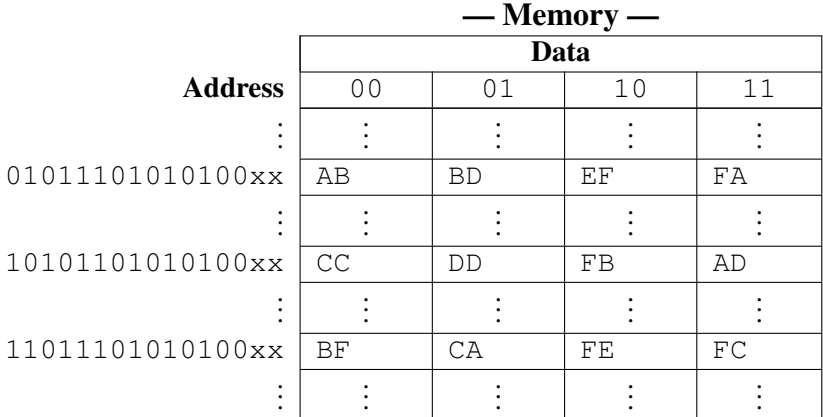

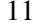

# 8. Set Associative Caches II [3 points] 12

load 1010110101010010

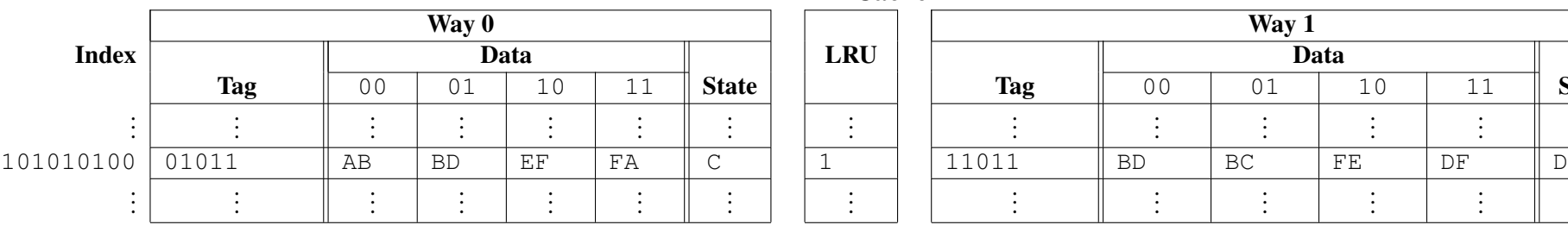

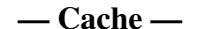

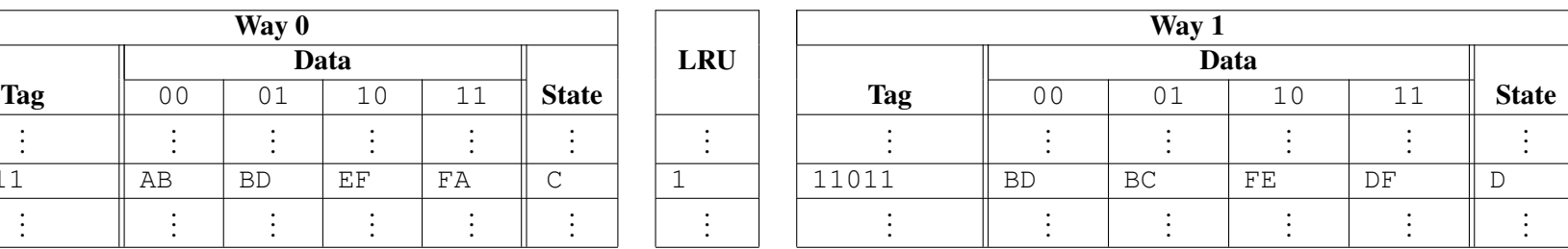

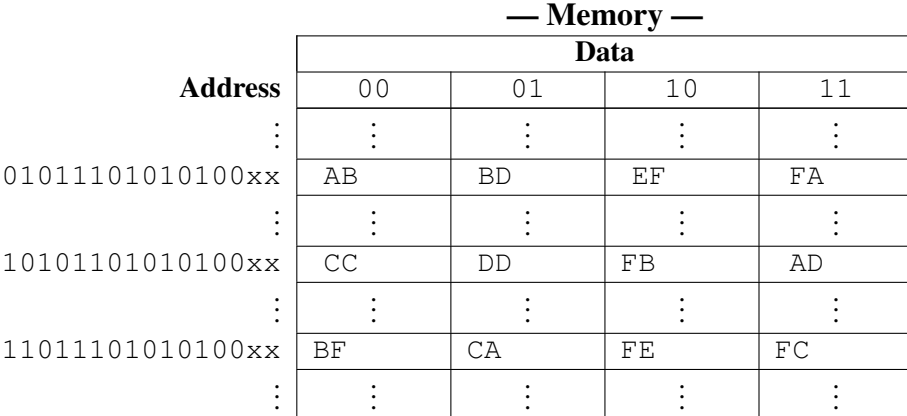

## 13 9. Multicore Caches I [3 points]

Processor 0: load 1110010101011010

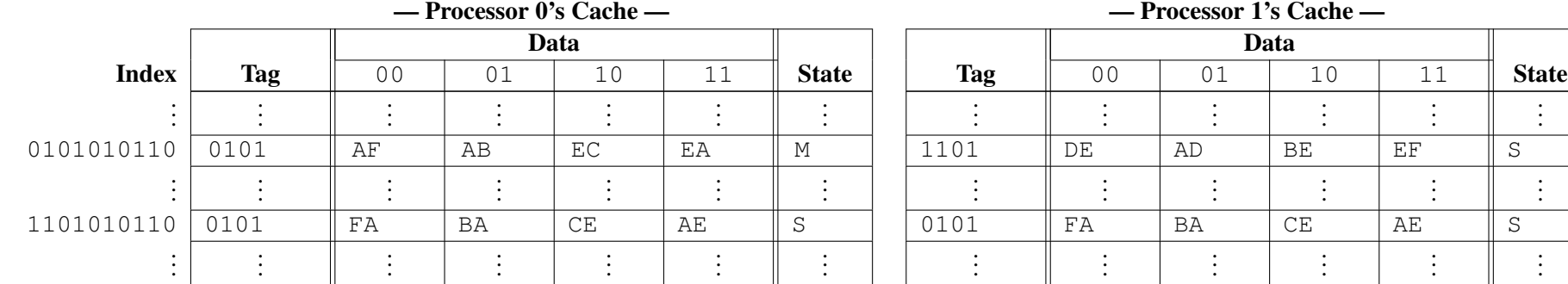

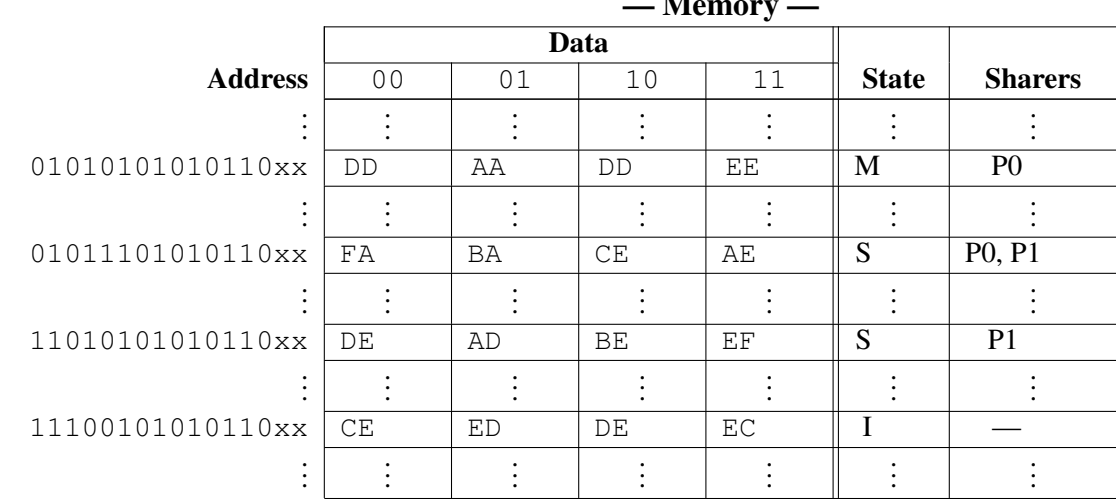

— Memory —

. . .

. . .

. . .

# 10. Multicore Caches II [3 points] 14

Processor 1: load 0101010101011000

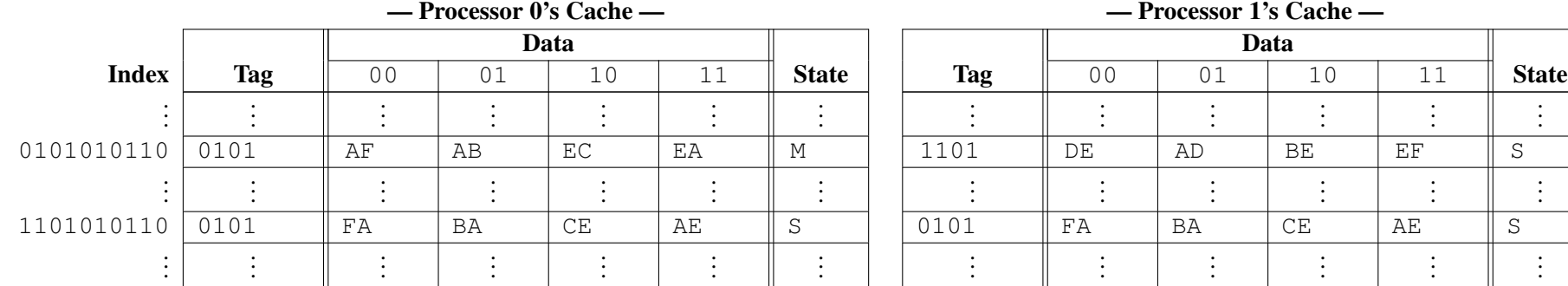

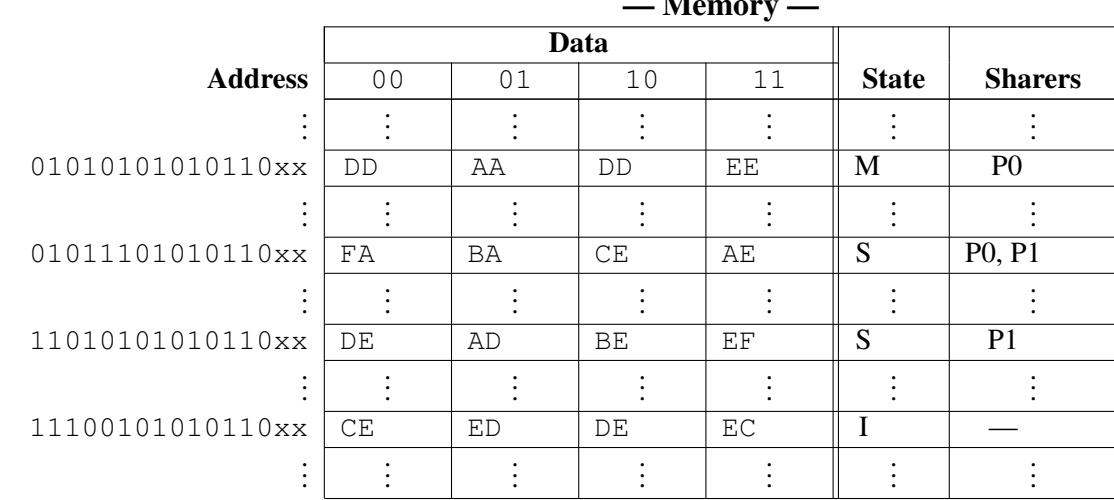

— Memory —

## 11. Multicore Caches III [3 points]

Processor 1: store 0101010101011001 <- FF

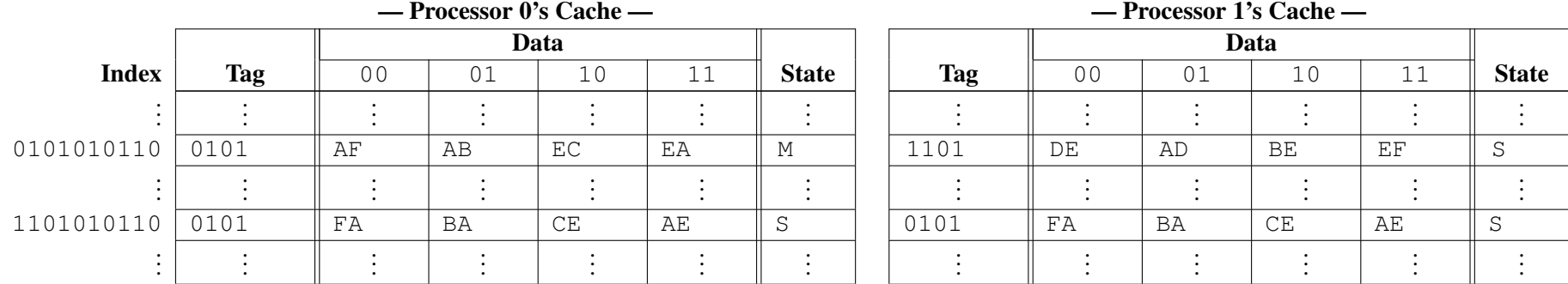

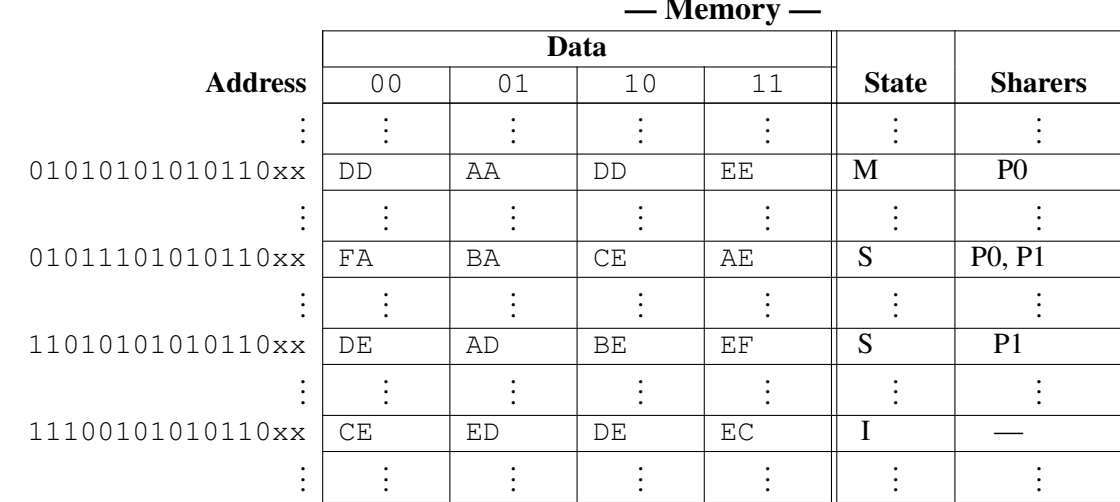

— Memory —

Ξ

## 12. Multicore Caches IV [3 points] 16

Processor 0: store 1101010101011010 <- FF

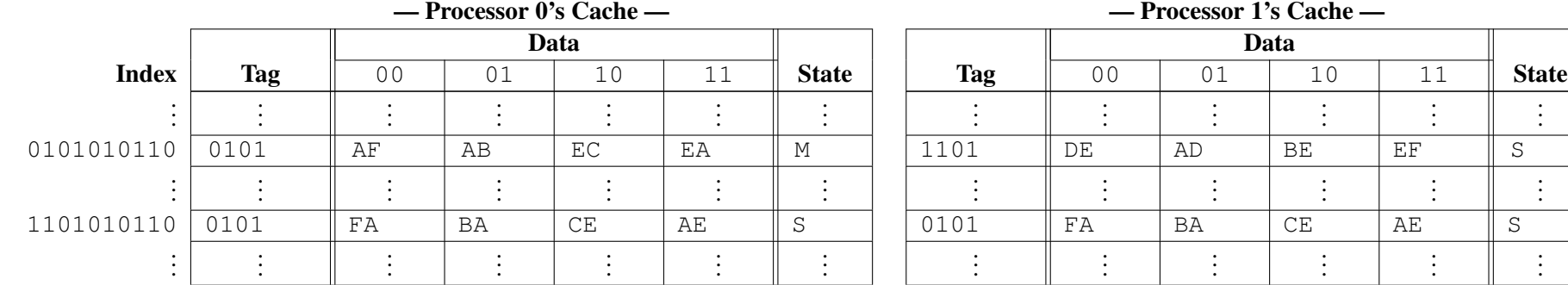

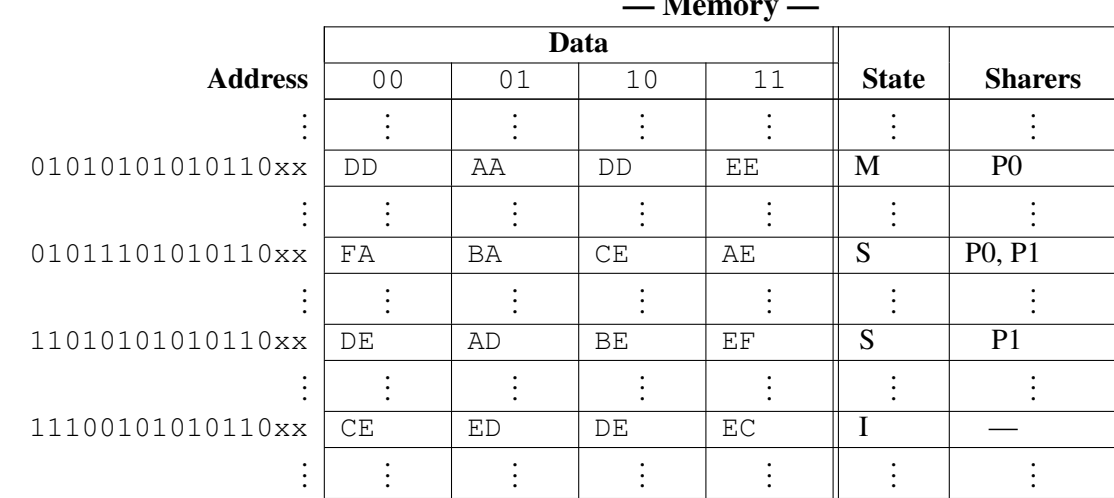

— Memory —

. . .

. . .

. . .

## 13. Multicore Caches V [3 points] 17

Processor 0: store 0101110101011011 <- FF

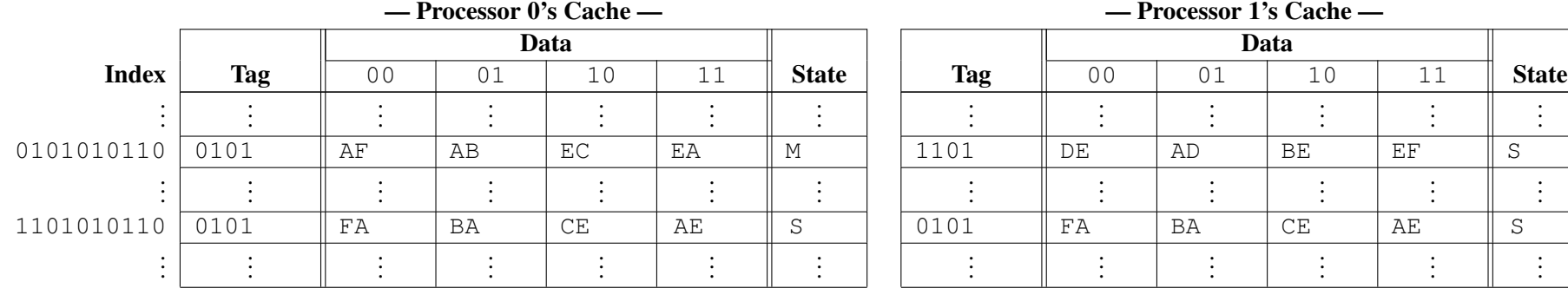

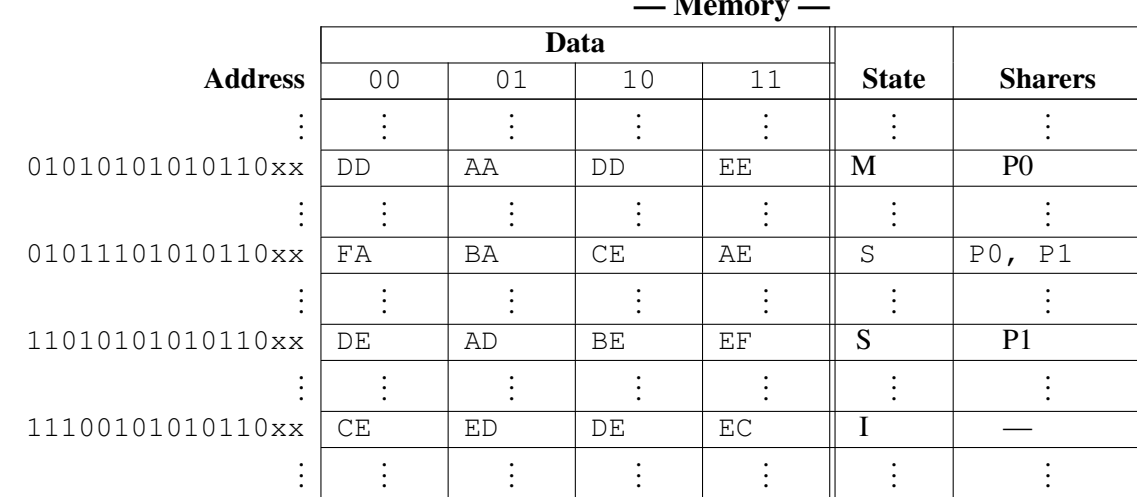

— Memory —